# **Never trust a CAS!**

```
 PolynomialQ
```

```
PolynomialQ[1 / x, {x, y}]False
PolynomialQ[1 / x, {y}]True
PolynomialQ[1 / x, {})False
PolynomialQ[1 / x]False
PolynomialQ[Sin[x], {x, y}]False
PolynomialQ[Sin[x], {y}]
True
PolynomialQ[Sin[x], {}]
True
PolynomialQ[Sin[X]]True
PolynomialQ[Sqrt[x], { }True
PolynomialQ[sqrt[3]{x}t[x^2 - 1], {\{\}}]False
```
# **Chebyshev polynomials**

```
Table@ChebyshevU@n, -1D, 8n, -5, 5<D
\{-4, 3, 2, -1, 0, 1, -2, 3, -4, 5, -6\}Table<sup>[(-1)^n</sup> * (n+1), \{n, -5, 5\}]
{4, -3, 2, -1, 0, 1, -2, 3, -4, 5, -6}
```
## **Limit**

```
\mathtt{Limit}\, [\,x\mathbin{{}^\wedge} k\ast\mathtt{Binomial}\, [\, -\, 2\,,\ k\, ]\, \, ,\ k\rightarrow\mathtt{Infinity}\, ,\ \mathtt{Assumptions}\rightarrow\mathtt{Abs}\, [\,x\, ]\, \,<\, 1\, ]ComplexInfinity
```
#### $FullSimplify[Binomial[-2, k]]$

FullSimplify::infd: Expression Binomial[-2, k] simplified to ComplexInfinity.  $\gg$ ComplexInfinity

### **Binomial sum**

Sum  $[(-1)$   $\wedge$   $(i + j)$  Binomial $[i + j, i]$  Binomial $[m, i]$  Binomial $[n, j]$ ,  $\{i, 0, m\}$ ,  $\{j, 0, n\}$  $\sum$  $i=0$ m  $\sum$  $j=0$  $\sum_{i=1}^n$  (-1)<sup>i+j</sup> Binomial[i + j, i] Binomial[m, i] Binomial[n, j]

Sum  $[-1)$   $($ i + j) Binomial $[i + j, i]$  Binomial $[n, i]$  Binomial $[n, j]$ ,  $\{i, 0, n\}$ ,  $\{j, 0, n\}]$ 

$$
\frac{1}{-1+n}
$$
\n
$$
\left(1 - \text{DifferenceRoot}\left[\text{Function}\left[\{\dot{\gamma}, \dot{n}\}, \{-(-1 + \dot{n}) (1 + \dot{n}) (-\dot{n} + n) \dot{\gamma}[\dot{n}] + \left(\dot{n} - \dot{n}^2 - 2 \dot{n}^3 - n + 2 \dot{n}^2 n\right) \dot{\gamma}[\dot{n}] + \left(\dot{n} - \dot{n}^2 - 2 \dot{n}^3 - n + 2 \dot{n}^2 n\right) \dot{\gamma}[\dot{n}] + \left(\dot{n} - \dot{n}^2 - 2 \dot{n}^3 - n + 2 \dot{n}^2 n\right) \dot{\gamma}[\dot{n}] + \left(\dot{n} - \dot{n}^2 - 2 \dot{n}^3 - n + 2 \dot{n}^2 n\right)\right)\right]
$$
\n
$$
1 + \dot{n} + \dot{n}^2 (1 + \dot{n} - n) \dot{\gamma}[2 + \dot{n}] = 0, \dot{\gamma}[1] = 0, \dot{\gamma}[2] = -\frac{1}{1 - n}\right)\right]\left[0\right] +
$$
\n
$$
n \text{ DifferenceRoot}\left[\text{Function}\left[\{\dot{\gamma}, \dot{n}\}, \{-(-1 + \dot{n}) (1 + \dot{n}) (-\dot{n} + n) \dot{\gamma}[\dot{n}] + \left(\dot{n} - \dot{n}^2 - 2 \dot{n}^3 - n + 2 \dot{n}^2 n\right)\right] + \left(\dot{n} - \dot{n}^2 - 2 \dot{n}^3 - n + 2 \dot{n}^2 n\right)\right]
$$
\n
$$
\dot{\gamma}[1 + \dot{n}] + \dot{n}^2 (1 + \dot{n} - n) \dot{\gamma}[2 + \dot{n}] = 0, \dot{\gamma}[1] = 0, \dot{\gamma}[2] = -\frac{1}{1 - n}\right]\right]\left[1 + n\right] -
$$
\n
$$
n \text{ DifferenceRoot}\left[\text{Function}\left[\{\dot{\gamma}, \dot{n}\}, \{-(-1 + \dot{n}) (1 + \dot{n}) (-\dot{n} + n) \dot{\gamma}[\dot{n}] + \left(\dot{n} - \dot{n}^2 - 2 \dot{n}^3 - n + 2 \dot{n}^2 n\right)\right] + \left(\dot{n} - \dot{n}^2 - 2 \dot{n}^3 - n + 2 \dot{n}^2 n\right)\right]
$$
\n
$$
\dot{\gamma}[1 + \dot{n}] + \dot
$$

#### **Limits of Zeta functions**

```
\{ ass = n > 1 && Element [n, \text{ Integers}] &&a > 0 &&b > 0 &&k < n
```
 $n > 1$  & & n  $\in$  Integers & & a  $> 0$  & & b  $> 0$  & & k  $<$  n

**expr1** =  $x^k$ **k**  $*$  **Zeta** $[n, a + b * x]$ ; **expr2 = x^k \* Zeta@n, 1 + a + b \* xD;**

 $\text{Timing}[\text{Limit}[\text{expr1}, \text{x} \rightarrow \text{Infinity}, \text{Assumptions} \rightarrow \text{ass}])$ 

 ${0.736046, 0}$ 

```
\text{Timing}[\text{Limit}[\text{expr2, x} \rightarrow \text{Infinity}, \text{Assumptions} \rightarrow \text{ass}]]{0.676043, 0}
```
 $\text{Timing}[\text{Limit}[\text{expr1 - expr2, } \textbf{x} \rightarrow \text{Infinity}, \text{Assumptions} \rightarrow \text{ass}]]$ 

```
\{53.8954, Limit\left[x^{k} \text{ Zeta}[n, a + bx] - x^{k} \text{ Zeta}[n, 1 + a + bx]\right]x \to \infty, Assumptions \to n > 1 & & n \in Integers & & a > 0 & & b > 0 & & k < n | }
```
**StruveL**

**N@StruveL@1 + I, 700 \* ID, 25D**

-0.2056171312291138282112197 + 0.0509264284065420772723951 ä

```
N@StruveL@1 + I, 100 * ID, 25D
```
0.1745249349140313153158107 + 0.0802935436428251930875572 ä

 $Plot[Ref[StruveL[1 + I, x * I]], {x, 0, 1000}]$ 

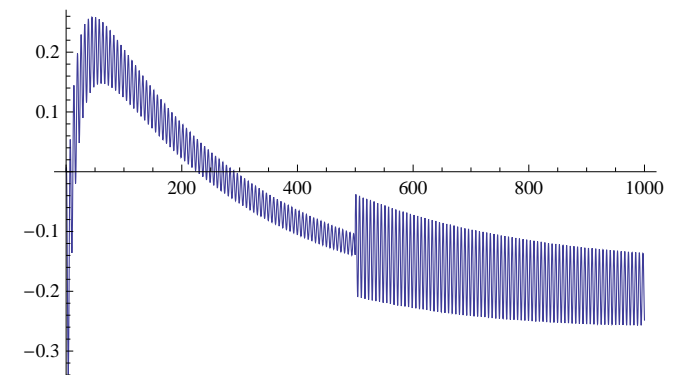

**Plot@Re@StruveL@1 + I, x \* IDD, 8x, 480, 520<D**

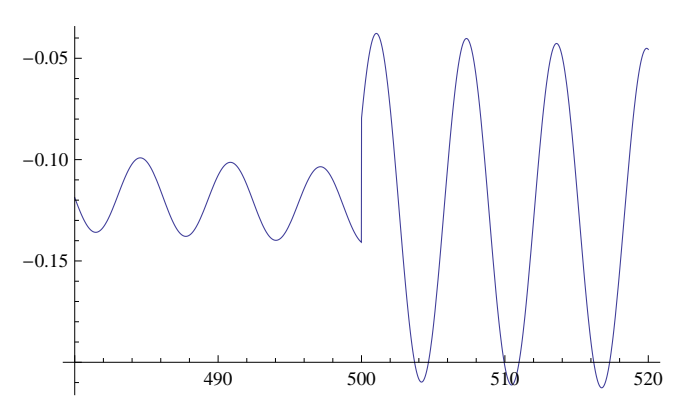

## **Keep control of your expressions!**

```
 PolynomialGCD
```

```
MyPolynomialGCD[p1, p2, x_1]:
  Module@8e1, e2<,
   If [p1 * p2 == 0, Return[p1 + p2]];[While[p2 = != 0,
     \text{While } [\text{ (e1 = Exponent[p1, x]) } \geq (\text{e2 = Exponent[p2, x])})p1 = p1 - (Coefficient[p1, x, e1] / Coefficient[p2, x, e2]) * x<sup>2</sup> (e1 - e2) * p2;D;
     8p1, p2< = 8p2, p1<;
   D;
   Return[p1];
  D;
MyPolynomialGCD[x^2 - 1, x - 1, x]Set::write: Tag Plus in -1+x^2 is Protected. \ggSet::write: Tag Plus in -1+x^2 is Protected. \ggSet::write: Tag Plus in -1+x^2 is Protected. \ggGeneral::stop :
 Further output of Set:: write will be suppressed during this calculation. \gg$Aborted
MyPolynomialGCD[ppl_, pp2_, x_] :=
  Module[ {p1 = pp1, p2 = pp2, e1, e2 },
   If [p1 * p2 == 0, Return[p1 + p2]];[While[p2 = != 0,
     \text{While } [\text{ (e1 = Exponent [p1, x]) } \geq (\text{e2 = Exponent [p2, x])},p1 = p1 - (Coefficient[p1, x, e1] / Coefficient[p2, x, e2]) * x^(e1 - e2) * p2;D;
     8p1, p2< = 8p2, p1<;
    D;
   Return[p1];
  D;
```

```
MyPolynomialGCD[x^2 - 1, x - 1, x]\infty\colon \texttt{indet}:\texttt{Indeterminate} expression \mathtt{x}^{\texttt{-}\omega} encountered. \ggPower::infy : Infinite expression
1
encountered. 
                                            0
\infty\colon \texttt{indet}:\texttt{Indeterminate} expression \mathbf{x}^\infty encountered. \ggCoefficient::ivar : 1 is not a valid variable. 
\infty\colon \texttt{indet}:\texttt{Indeterminate} expression \mathbf{x}^{-\infty} encountered. \ggGeneral::stop :
 Further output of \infty: indet will be suppressed during this calculation. \ggPower::infy : Infinite expression
1
encountered. 
                                            0
Coefficient::ivar: 1 is not a valid variable. \ggPower::infy : Infinite expression
1
                                            0
                                               encountered. \ggGeneral::stop :
 Further output of Power::infy will be suppressed during this calculation. \ggCoefficient::ivar : 1 is not a valid variable. 
General::stop :
 Further output of Coefficient::ivar will be suppressed during this calculation. \gg$Aborted
MyPolynomialGCD[pp1, pp2, x_1] :=
  Module@8p1 = pp1, p2 = pp2, e1, e2<,
    \text{If } [\text{p1} * \text{p2} == 0, \text{ Return}[\text{p1} + \text{p2}]]While@p2 =!= 0,
     \text{While } [\text{ (e1 = Exponent [p1, x]) } \geq (\text{e2 = Exponent [p2, x])},p1 = Expand [p1 - (Coefficient [p1, x, e1] / Coefficient [p2, x, e2]) * x^ (e1 - e2) * p2];
     D;
     {p1, p2} = {p2, p1}D;
   Return[p1];
  D;
MyPolynomialGCD[x^2 - 1, x - 1, x]-1 + xMyPolynomialGCD[X^2 - 1, (y - 1) x - 1, x]$Aborted
MyPolynomialGCD[ppl_, pp2_, x_] :=Module[ {p1 = pp1, p2 = pp2, e1, e2 },
    \texttt{If} \begin{bmatrix} p1 & p2 & = = 0 \\ 0 & p2 & p1 \end{bmatrix} , Return \begin{bmatrix} p1 & p2 \end{bmatrix} ;
    [While[p2 = != 0,
     \text{While } [\text{ (e1 = Exponent [p1, x]) } \geq (\text{e2 = Exponent [p2, x]) },pl = Together [pl - (Coefficient [pl, x, el] / Coefficient [p2, x, e2]) * x^ (e1 - e2) * p2];
     D;
     8p1, p2< = 8p2, p1<;
    D;
    Returnp1;
   D;
```
 $MyPolynomialGCD[X^2 - 1, (y - 1) x - 1, x]$ 

$$
\frac{2\,\,y\,-\,y^2}{\left(-\,1\,+\,y\right)^{\,2}}
$$

#### **NullSpace**

 $m$  **mat** = **Table**  $[x - RandomInteger[10]$ ,  $\{9\}$ ,  $\{10\}$ 

```
\{ \{-4 + x, -10 + x, -4 + x, -2 + x, -7 + x, -6 + x, -1 + x, -8 + x, -5 + x, -10 + x \},\\{-1+x, -3+x, -9+x, -2+x, -10+x, -2+x, -1+x, -4+x, -6+x, -5+x\},\left\{-4 + x, -10 + x, -10 + x, -5 + x, -10 + x, -9 + x, -9 + x, -10 + x, -7 + x, -1 + x\right\},\{-7 + x, -3 + x, -9 + x, -4 + x, -3 + x, -3 + x, x, -8 + x, -10 + x, -1 + x\}\{-7 + x, -8 + x, -1 + x, -5 + x, -10 + x, -9 + x, -2 + x, -5 + x, -10 + x, -2 + x\}\left\{-5+x,\;-1+x,\;-3+x,\;-4+x,\;-2+x,\;-3+x,\;-7+x,\;-3+x,\;-1+x,\;-4+x\right\},\{-5 + x, -4 + x, -3 + x, -5 + x, -1 + x, -10 + x, x, -9 + x, -3 + x, -9 + x\},\left\{-10 + x, -6 + x, -9 + x, x, -4 + x, -4 + x, -1 + x, x, -3 + x, x\right\},\{-8+x, -5+x, -5+x, -1+x, -8+x, -4+x, -10+x, x, -10+x, -8+x\}
```
 $T$ **iming** $[ns = NullSpace$  $[mat]$ ;

 ${4.10026, Null}$ 

 $B$ yteCount<sup>[ns]</sup>

2 124 540 576

#### **Vandermonde Determinant**

```
mat = Table[1 / (x + i)<sup>\lambda</sup>j, \{i, 0, 7\}, \{j, 0, 7\}];
```
 $T$ **iming** $\{det = Det[\text{mat}] \}$ 

 ${0.216013, Null}$ 

 $B$ **yteCount[det**]

16 524 064

 $T$ **iming**<sup>[</sup> $T$ ogether<sup>[det]</sup>]

```
\{28.6898, -125 411 328 000
                    \mathbf{x}^7 (1 + \mathbf{x})^7 (2 + \mathbf{x})^7 (3 + \mathbf{x})^7 (4 + \mathbf{x})^7 (5 + \mathbf{x})^7 (6 + \mathbf{x})^7 (7 + \mathbf{x})^7
```
 $ByteCount$ *[det]* 

16 524 064

## **Know what's behind!**

```
Exponent[x^2 + x + 1 - x * (x - 1), x]1
\text{Timing} [\text{Exponent} [\text{Product} [x + y + z + i, \{i, 100\}], x]]{61.5838, 100}
```

```
Denominator[1 / (x + 1) - x / (x - 1)]1
Denominator<sup>\left[\mathbf{x}^{\wedge}(-n)\right]</sup>
x
n
```
#### **Internal representation**

```
Max[Class[x / 20 + y / 21, \_Integer, \_Infinitey]]-\inftyA = \text{Table} \left[ \frac{1}{(i + j - 1)}, \{i, 3\}, \{j, 3\} \right]\{1, \frac{1}{1}2
              ,
1
                  3
                     \, \int_{0}^{1}2
                                ,
1
                                    3
                                       ,
1
                                           4
                                             \, \int_{0}^{1}3
                                                        ,
1
                                                            4
                                                               ,
1
                                                                   5
                                                                      >>
MatchQ[A, { ( (Rational) ... } ... ]False
ser = Series[Log[1 - x], {x, 0, 10}]-x - \frac{x^2}{x}2
               \frac{x^3}{x^3}3
                        \frac{x^4}{x^4}4
                                 \frac{x^5}{x^5}5
                                          x^66
                                                   \frac{\mathbf{x}^7}{\mathbf{x}^7}7
                                                            x^88
                                                                     \frac{x^9}{x^9}9
                                                                             x^{10}10
                                                                                        + O[x]^{\frac{11}{2}}ser - Last[ser]-1 - x - \frac{x^2}{x}2
                     \frac{x^3}{x^3}3
                              \frac{x^4}{x^4}4
                                       \frac{x^5}{x^5}5
                                                x^66
                                                         \frac{\mathbf{x}^7}{\mathbf{x}^7}7
                                                                  \frac{x^8}{x^8}8
                                                                          \frac{x^9}{x^9}9
                                                                                   - \frac{x^{10}}{1}10
                                                                                              + O[x]^{\frac{11}{12}}
```
# **Never use Simplify**

```
 Simplify
```

```
Simplify[x^4 + 4 (x^3 + x) + 6 (x^2 + 1)](1 + x)^{4}Simplify[(x^2 + 1)(x^2 - 1)]-1 + x^4
```
### **A rational function**

```
RandomPolynomial@x_, d_D := Sum@RandomInteger@100D * x^i, 8i, 0, d<D
expr = Sum[RandomPolynomial[x, 5] / RandomPolynomial[x, 5], {50};
Timing[Expand[expr];]
{0.004, Null}
```
**Timing[Together[expr]**;**]** 

 ${0.348022, Null}$ 

**Timing@Simplify@exprD;D**

 ${1.24408, Null}$ 

**Timing@FullSimplify@exprD;D**

 ${153.174, Null}$ 

## **Trigonometric functions**

 $Simplify[Sin[x] ^2 + Cos[x] ^2]$ 1 **Expand** $[\sin[x] \land 2 + \cos[x] \land 2$ ,  $\text{Trig} \rightarrow \text{True}]$ 1

## **Factorials**

```
Simplify[(n + 1) ! / n!](1 + n)!n!
FunctionExpand[(n+1)!/n!]1 + n
FullSimplify[(n + 1) ! / n!]1 + n
```
## **Logical expressions**

```
Simplify@x && Hx ÈÈ yLD
x
LogicalExpand@x && Hx ÈÈ yLD
x
```